## **Anmeldung/Mutation Virtuelles Konto QR-Rechnung**

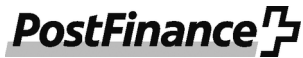

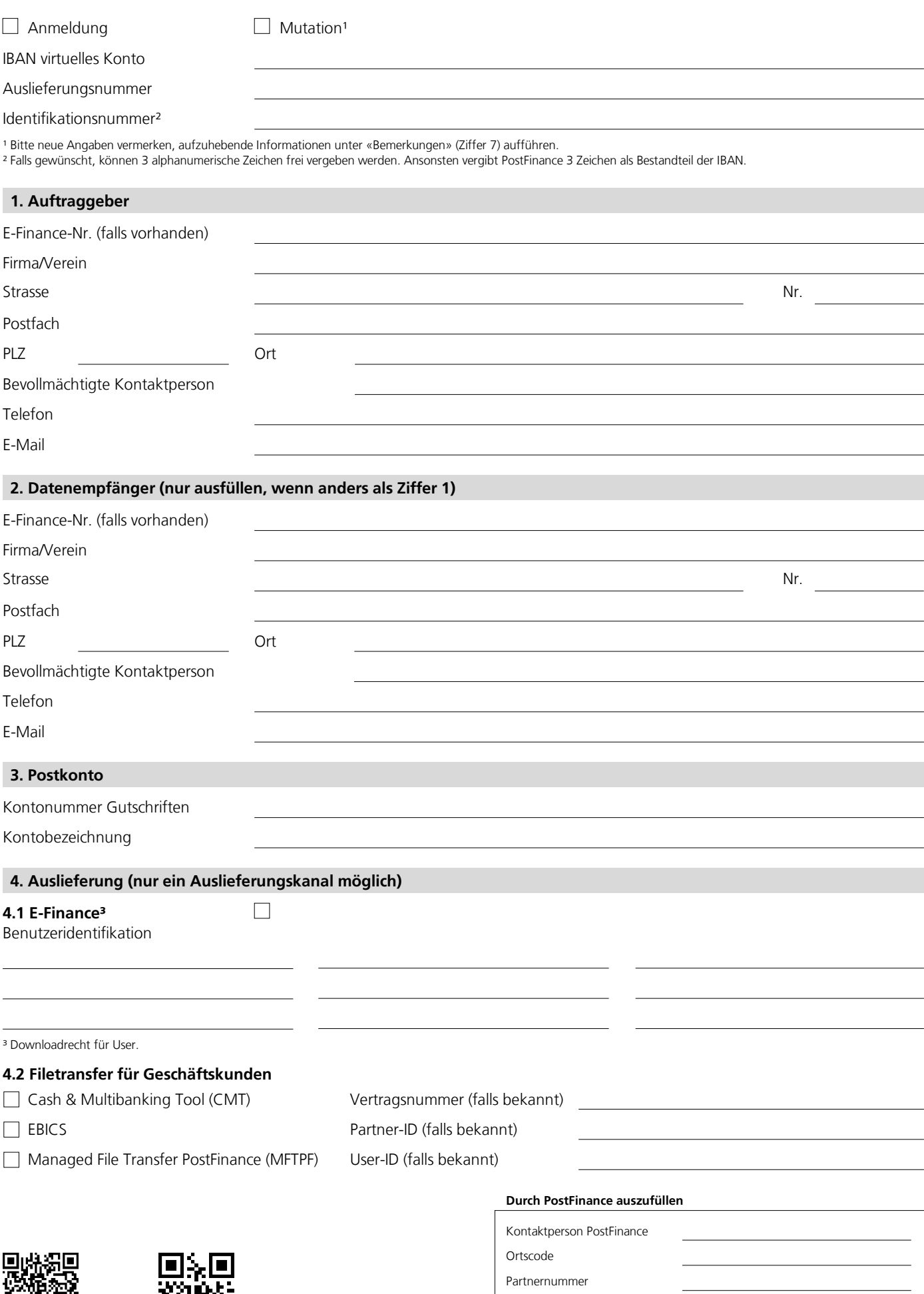

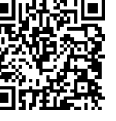

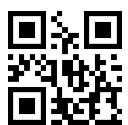

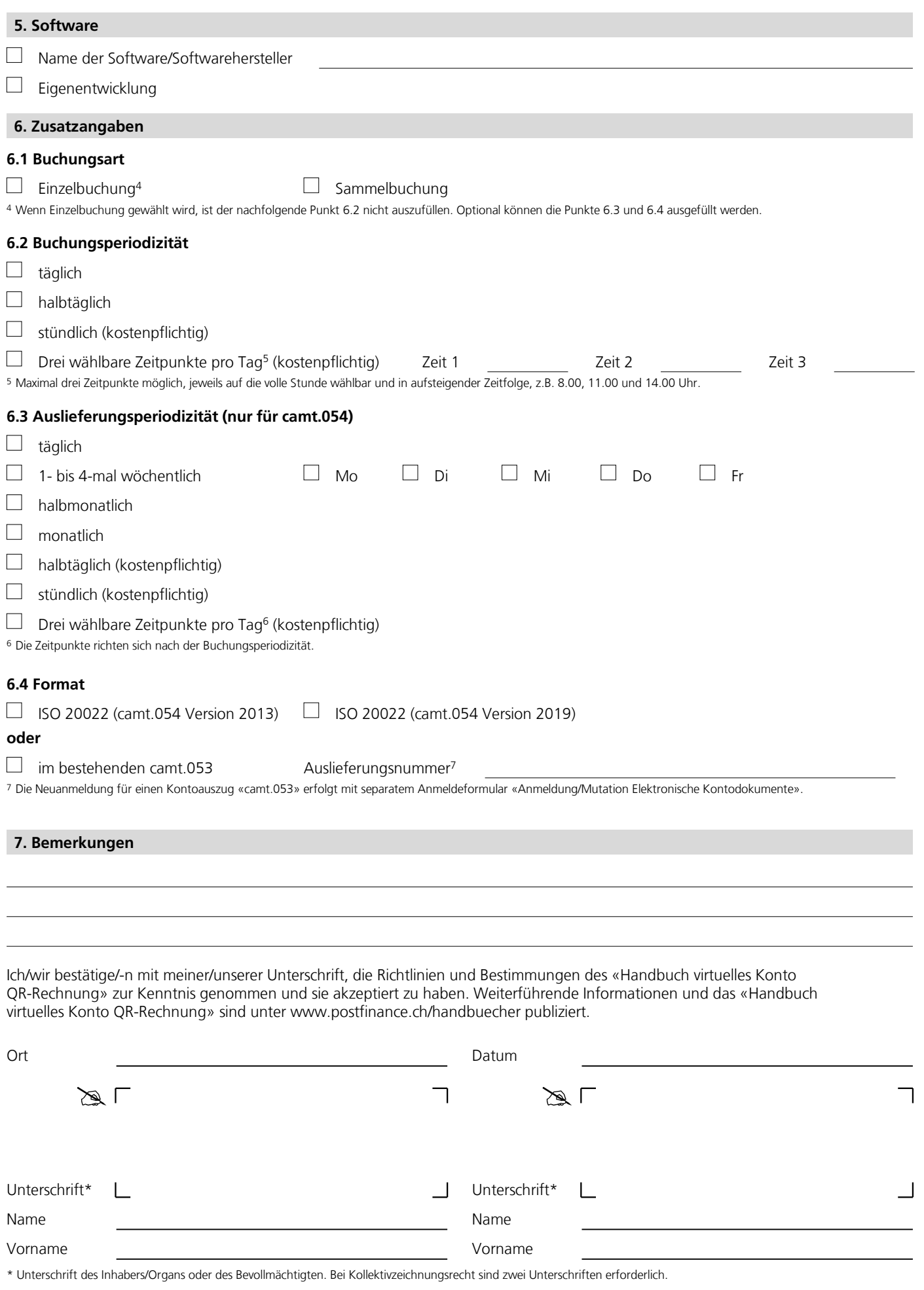

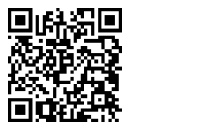

風源<br>冷戦